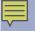

## Blade runner: my first R-Ball

#### Gordon Dunsire Presented to the first Jane-athon, January 30, 2015 at ALA MidWinter in Chicago, USA

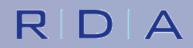

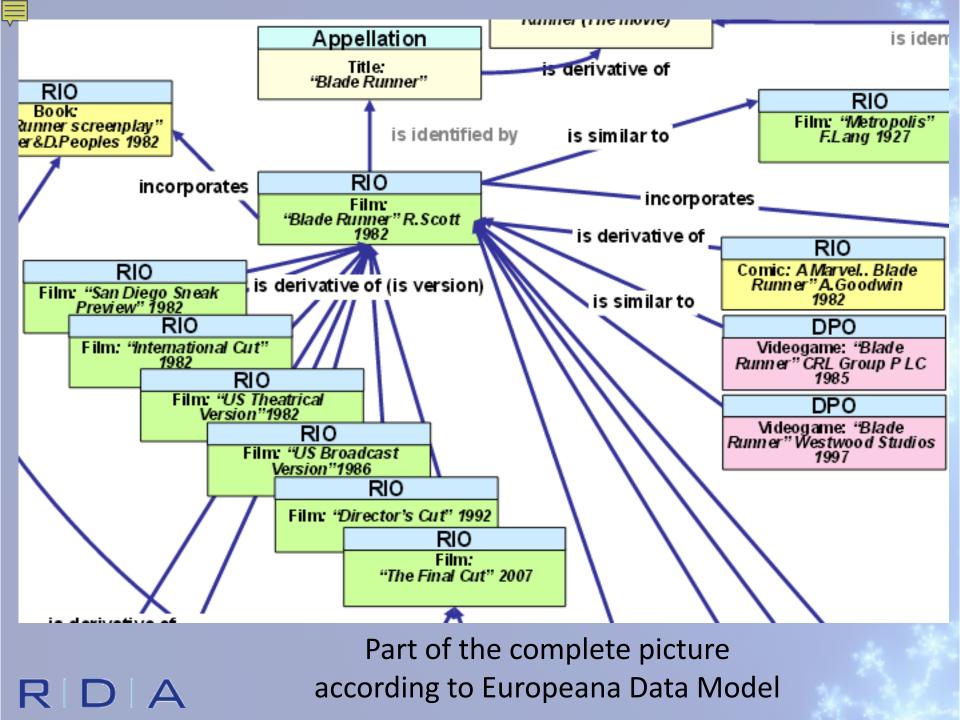

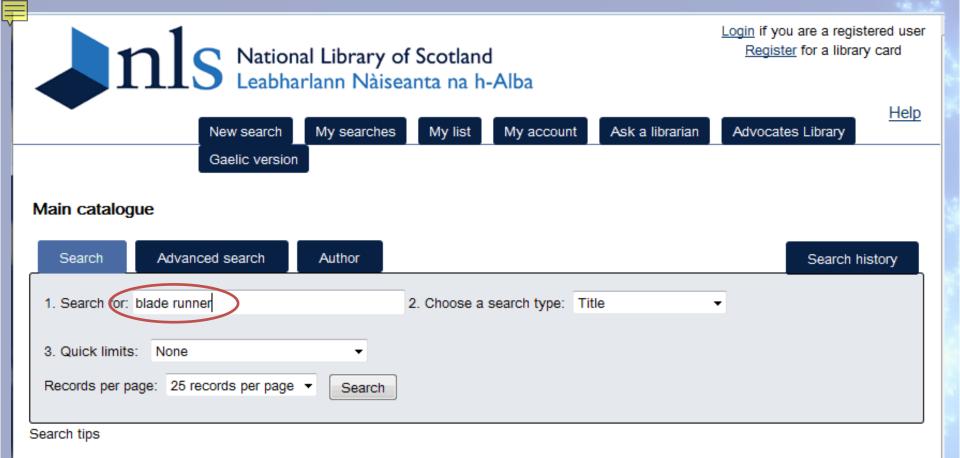

- · For title and journal title searches, remove 'the' or any other leading article
- · For author searches, use surname then forename (for example Rankin Ian)
- · For keyword searches, use quotes to search phrases: "world wide web"

http://main-cat.nls.uk/vwebv/searchBasic

### Simple search

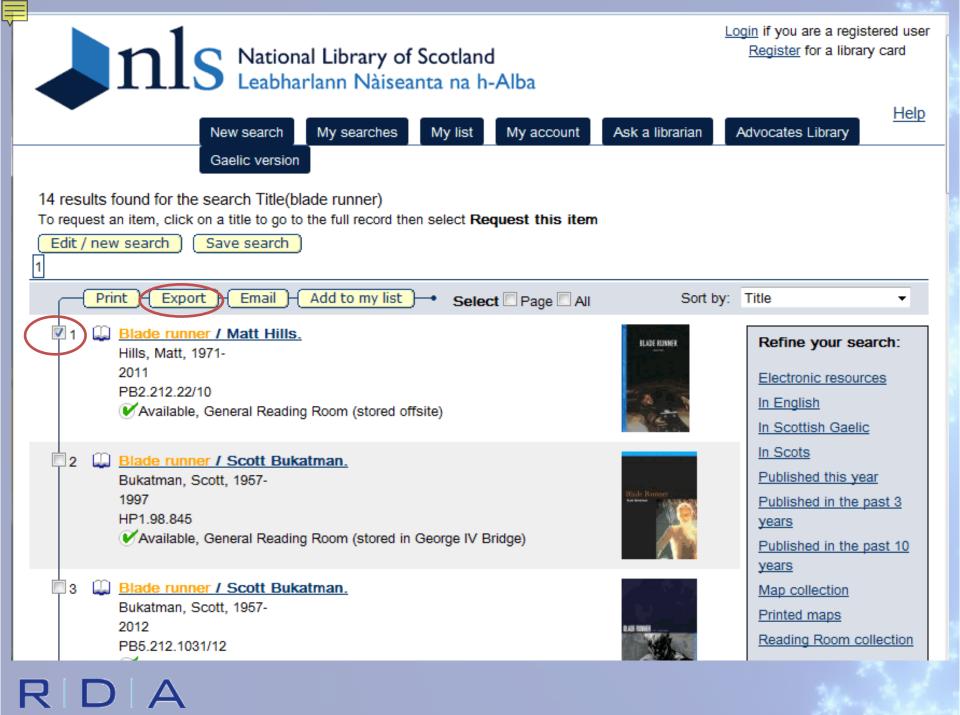

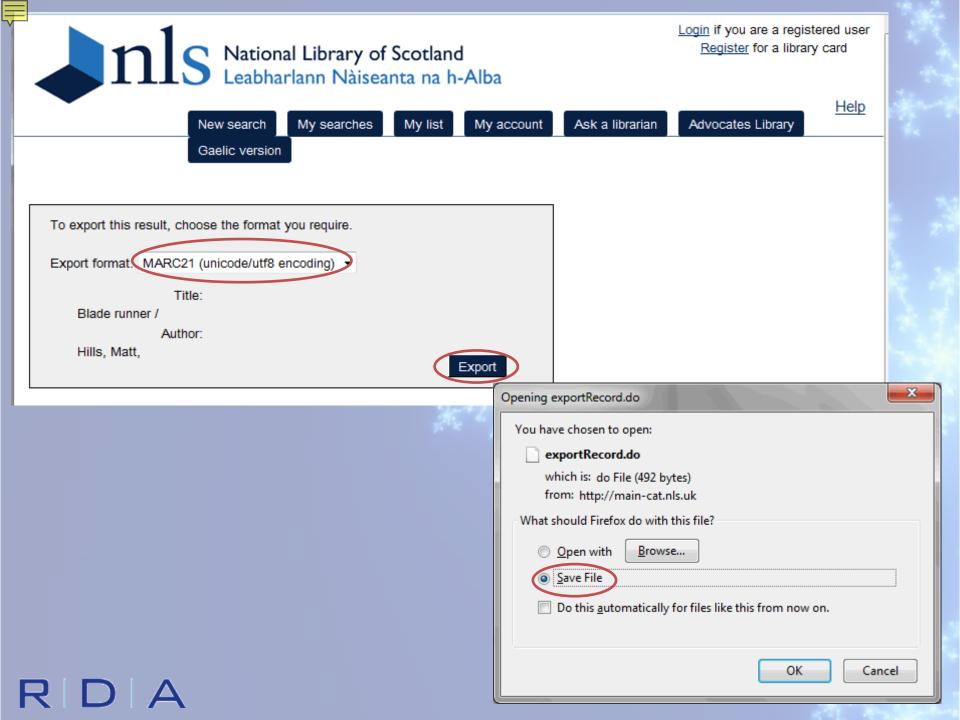

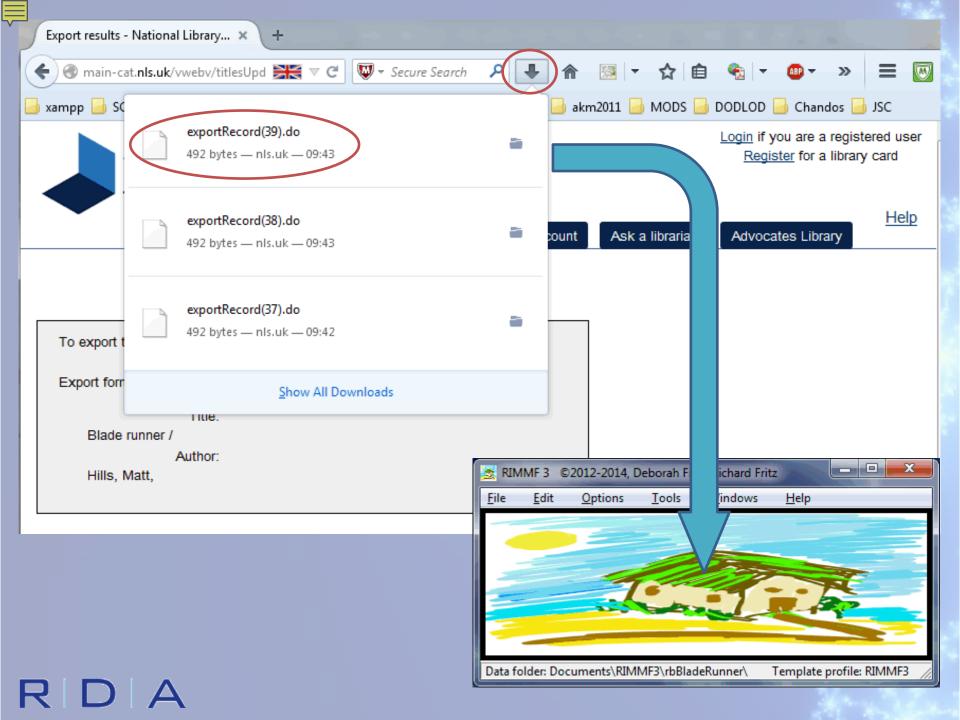

|   |                                        |                                                            | 100      |
|---|----------------------------------------|------------------------------------------------------------|----------|
|   | RDA Record set for: "Blade runne       | r. Wallflower Press. ©2011. Volume"                        | x        |
|   | ■ Relationship                         | Heading                                                    |          |
|   | Manifestation                          | Blade runner. Wallflower Press. ©2011. Volume              | <b>V</b> |
|   | Expression manifested                  | Hills, Matt, 1971- Blade runner. Text                      | <b>V</b> |
| - | Work expressed                         | Hills, Matt, 1971- Blade runner                            | <b>v</b> |
|   | Creator ×                              | Hills, Matt, 1971-                                         | <b>V</b> |
|   |                                        |                                                            |          |
|   | Remove entity <u>c</u> oloring   De    |                                                            | Dig      |
| Ľ | Records in this set provisionally adde | d to RIMMF. Use the 'Import' button to keep these records. |          |
| R | IMMF3<br>4 records imported.           |                                                            |          |
|   | ОК                                     |                                                            |          |

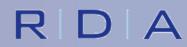

| Composite<br>Title<br>Statemen<br>Proper<br>Publication<br>Place o<br>Publish<br>Date o<br>Copyright<br>Series Sta<br>Title Pr<br>Mode of I<br>Identifier                                                                                                    | on<br>identifier °<br>ite Key °<br>Proper<br>int of Responsibility<br>ement of Responsibility Relating to Title | Text<br>brgd00000827<br>Blade runner. Wallflower Press. ©2011. Volume<br>Blade runner<br>Matt Hills | RDA Rule no rule 2.3 2.3 2.3.2 2.4 | AA       |
|----------------------------------------------------------------------------------------------------|----------------------------------------------------------------------------------------------------|----------------------------------------------------------------------------------------------------|------------------------------------|----------|
| RIMMF Id<br>Composite<br>Title<br>Statemen<br>Statemen<br>Publication<br>Place of<br>Publish<br>Date of<br>Copyright<br>Series Sta                                                                                                    | identifier °<br>ite Key °<br>Proper<br>Int of Responsibility<br>ement of Responsibility Relating to Title<br>er | Blade runner. Wallflower Press. ©2011. Volume<br>Blade runner                                       | 2.3<br>2.3.2                       |          |
| Composite<br>Title<br>Title<br>Statemen<br>Proper<br>Publication<br>Place o<br>Publish<br>Date o<br>Copyright<br>Series Sta<br>Title Pr<br>Mode of I<br>Identifier                                                                                                    | re Key °<br>Proper<br>ent of Responsibility<br>ement of Responsibility Relating to Title<br>er                  | Blade runner. Wallflower Press. ©2011. Volume<br>Blade runner                                       | 2.3<br>2.3.2                       |          |
| <ul> <li>Title</li> <li>Title Pr</li> <li>Statemen</li> <li>Statem</li> <li>Proper</li> <li>Publication</li> <li>Place of</li> <li>Publish</li> <li>Date of</li> <li>Copyright</li> <li>Series Station</li> <li>Title Pr</li> <li>Mode of I</li> <li>Identifier</li> </ul> | Proper<br>nt of Responsibility<br>ment of Responsibility Relating to Title<br>er                                | Blade runner                                                                                        | 2.3.2                              |          |
| Title Pr<br>Statemen<br>Proper<br>Publication<br>Place o<br>Publish<br>Date o<br>Copyright<br>Series Sta<br>Title Pr<br>Mode of I<br>Identifier                                                                                                    | nt of Responsibility<br>ement of Responsibility Relating to Title<br>er                                         |                                                                                                    | 2.3.2                              | <b>V</b> |
| <ul> <li>Statemen</li> <li>Statem</li> <li>Proper</li> <li>Publication</li> <li>Place of</li> <li>Publish</li> <li>Date of</li> <li>Copyright</li> <li>Series Statemen</li> <li>Title Print</li> <li>Mode of I</li> <li>Identifier</li> </ul>                              | nt of Responsibility<br>ement of Responsibility Relating to Title<br>er                                         |                                                                                                    |                                    | 1        |
| <ul> <li>Statem<br/>Proper</li> <li>Publication</li> <li>Place of<br/>Publish</li> <li>Date of</li> <li>Copyright</li> <li>Series Statem</li> <li>Title Pring</li> <li>Mode of I</li> <li>Identifier</li> </ul>                                                            | ment of Responsibility Relating to Title<br>er                                                                  | Matt Hills                                                                                          | 2.4                                |          |
| Proper<br>Publication<br>Place of<br>Publish<br>Date of<br>Copyright<br>Series Sta<br>Title Pr<br>Mode of I<br>Identifier                                                                                                    | er                                                                                                    | Matt Hills                                                                                          |                                    |          |
| Place of Publish<br>Date of Copyright<br>Series Sta<br>Title Pr<br>Mode of I<br>Identifier                                                                                                    | on Statement                                                                                                    |                                                                                                    | <u>2.4.2</u>                       |          |
| Publish<br>Date o<br>Copyright<br>Series Sta<br>Title Pr<br>Mode of I<br>Identifier                                                                                                    |                                                                                                    |                                                                                                    | <u>2.8</u>                         |          |
| Date o<br>Copyright<br>Series Sta<br>Title Pr<br>Mode of I<br>Identifier                                                                                                    | of Publication                                                                                                  | London                                                                                              | <u>2.8.2</u>                       |          |
| Copyright<br>Series Sta<br>Title Pr<br>Mode of I<br>Identifier                                                                                                    | sher's Name                                                                                                    | Wallflower Press                                                                                    | <u>2.8.4</u>                       | <b>v</b> |
| Series Sta     Title Pr     Mode of I     Identifier                                                                                                    | of Publication                                                                                                  | ©2011                                                                                               | <u>2.8.6</u>                       | <b>v</b> |
| Title Pr<br>Mode of I<br>Identifier                                                                                                    | it Date                                                                                                    | ©2011                                                                                               | 2.11                               |          |
| Mode of I<br>Identifier                                                                                                    | tatement                                                                                                    |                                                                                                    | 2.12                               |          |
| Identifier                                                                                                    | Proper of Series                                                                                                | Cultographies                                                                                       | 2.12.2                             |          |
|                                                                                                    | Issuance                                                                                                    | single unit                                                                                         | 2.13                               |          |
| Identifier                                                                                                    | r for the Manifestation                                                                                         | ISBN 9781906660338 (pbk.)                                                                           | 2.15                               |          |
|                                                                                                    | r for the Manifestation                                                                                         | ISBN 1906660336 (pbk.)                                                                              | 2.15                               |          |
| Note On N                                                                                                    | Manifestation                                                                                                   | Formerly CIP.                                                                                       | 2.17                               |          |
| Media Typ                                                                                                    | /pe                                                                                                    | unmediated                                                                                          | <u>3.2</u>                         |          |
| Carrier Ty                                                                                                    | ype                                                                                                    | volume                                                                                              | 3.3                                | 1        |
| 😑 Extent sta                                                                                                    | tatement †                                                                                                    | 128 p                                                                                               | <u>3.4</u>                         |          |
| Numbe                                                                                                    | per of units †                                                                                                  | 128                                                                                                 | 3.4.1.3                            |          |
| Type o                                                                                                    | of Unit (Text) ×                                                                                                | pages                                                                                               | <u>3.4.5</u>                       |          |
| Dimension                                                                                                    | ins                                                                                                    | 18 cm                                                                                               | <u>3.5</u>                         |          |

R

W

E

WEMI Links

R-Tree

| 🛣 E brgd00000828.txt Hills, Matt, 1971 | - Blade runner. Text                                                       |               | . 🗆 🗙      |  |  |  |
|----------------------------------------|----------------------------------------------------------------------------|---------------|------------|--|--|--|
| <u>File Edit View Options H</u> elp    |                                                                            |               |            |  |  |  |
| Element Label Text RDA Rule            |                                                                            |               |            |  |  |  |
| Expression                             |                                                                            |               |            |  |  |  |
| RIMMF Identifier °                     | brgd00000828                                                               | no rule       |            |  |  |  |
| Authorized Access Point °              | Hills, Matt, 1971- Blade runner. Text                                      | <u>6.27.3</u> |            |  |  |  |
| Content Type                           | text                                                                       | <u>6.9</u>    | <b>V</b>   |  |  |  |
| Illustrative Content                   | illustrations                                                              | <u>7.15</u>   |            |  |  |  |
| Language of Expression                 | English                                                                    | <u>6.11</u>   |            |  |  |  |
| Supplementary Content                  | Includes bibliographical references and index                              | <u>7.16</u>   |            |  |  |  |
| Source Consulted                       | Blade runner. ©2011                                                        | <u>5.8</u>    |            |  |  |  |
| Work Expressed                         | Hills, Matt, 1971- Blade runner<br><th><u>17.6+</u></th> <th><b>V</b></th> | <u>17.6+</u>  | <b>V</b>   |  |  |  |
| Manifestation of Expression            | Blade runner, Wallflower Press, Â@2011, Volume<br><br>spgd00000827>        | <u>17.9+</u>  |            |  |  |  |
|                                        |                                                                            |               | WEMI Links |  |  |  |
| W                                      |                                                                            |               | R-Tree     |  |  |  |

-7

| le<br>= Eler | Edit View Options Help       |                                                                                                    |                                                                                                    |                                                                                                    |
|--------------|------------------------------|----------------------------------------------------------------------------------------------------|----------------------------------------------------------------------------------------------------|----------------------------------------------------------------------------------------------------|
|              |                              |                                                                                                    |                                                                                                    |                                                                                                    |
| ≡ cier       | ment Label                   | Text                                                                                                    | RDA Rule                                                                                                    | AAP                                                                                                    |
| E W          | Vork                         |                                                                                                    |                                                                                                    |                                                                                                    |
|              | RIMMF Identifier °           | brgd00000829                                                                                                    | no rule                                                                                                    |                                                                                                    |
|              | Authorized Access Point °    | Hills, Matt, 1971-Blade runner                                                                                                    | <u>6.27.1+</u>                                                                                                    |                                                                                                    |
|              | Creator ×                    | Hills, Matt, 1971-<br>brgd00000830>                                                                                                    | <u>19.2+</u>                                                                                                    | 1                                                                                                    |
|              | Date of Work                 | ©2011                                                                                                    | <u>6.4</u>                                                                                                    |                                                                                                    |
| Ē            | Title of the Work            |                                                                                                    | 6.2                                                                                                    |                                                                                                    |
|              | Preferred Title for the Work | Blade runner                                                                                                    | 6.2.2                                                                                                    | <b>v</b>                                                                                                    |
|              | Source Consulted             | Blade runner, ©2011                                                                                                    | <u>5.8+</u>                                                                                                    |                                                                                                    |
|              | Subject †                    | DDC: 791.4372 22                                                                                                    |                                                                                                    |                                                                                                    |
|              | Expression of Work           | Hills, Matt, 1971- Blade runner. Text<br>brgd00000828>                                                                                                    | <u>17.5+</u>                                                                                                    |                                                                                                    |
|              |                              |                                                                                                    |                                                                                                    | WEMI Link                                                                                                    |
|              |                              |                                                                                                    |                                                                                                    | R-Tree                                                                                                    |
| _            |                              |                                                                                                    |                                                                                                    | -                                                                                                    |
|              |                              | RIMMF Identifier °<br>Authorized Access Point °<br>Creator ×<br>Date of Work<br>Title of the Work<br>Preferred Title for the Work<br>Source Consulted<br>Subject † | RIMMF Identifier °       brgd00000829         Authorized Access Point °       Hills, Matt, 1971- Blade runner         Creator ×       Hills, Matt, 1971- <brgd00000830>         Date of Work       ©2011         Title of the Work       Preferred Title for the Work         Source Consulted       Blade runner         Subject †       DDC: 791.4372 22</brgd00000830> | RIMMF Identifier °       brgd0000829       no rule         Authorized Access Point °       Hills, Matt, 1971- Blade runner       6.27.1+         Creator ×       Hills, Matt, 1971- <brgd00000830>       19.2+         Date of Work       ©2011       6.4         Title of the Work       Blade runner       6.2         Source Consulted       Blade runner, ©2011       5.8+         Subject †       DDC: 791.4372 22       1</brgd00000830> |

| EL LLL                                                                                                    |                                                                                                    | 224 P. I              |          |
|----------------------------------------------------------------------------------------------------|----------------------------------------------------------------------------------------------------|-----------------------|----------|
| Element Label                                                                                                    | Text                                                                                                    | RDA Rule              | AAP      |
| Person                                                                                                    |                                                                                                    |                       |          |
| RIMMF Identifier °                                                                                                    | brgd0000830                                                                                                    | <u>no rule</u>        |          |
| Authorized Access Point °                                                                                                    | Hills, Matt, 1971-                                                                                                    | <u>9,19</u>           |          |
| Status of Identification                                                                                                    | fully established                                                                                                    | <u>8.10</u>           |          |
| Source Consulted                                                                                                    | His Fan cultures, 2002: CIP t.p. (Matt Hills) of<br>Sept. 14, 1971) galley (lect. in media and cu<br>Cardiff University) |                       |          |
| Source Consulted                                                                                                    | The pleasures of horror, c2005: CIP t.p. (Ma<br>p. (Matthew Hills)                                                       | att Hills) copr. 8.12 |          |
| Name of the Person                                                                                                    |                                                                                                    | <u>9.2</u>            |          |
| Preferred Name for the Pe                                                                                                    | rson Hills, Matt                                                                                                    | 9.2.2                 | 1        |
| Variant Name for the Perso                                                                                                    | n Hills, Matthew                                                                                                    | 9.2.3                 |          |
| Date Associated with the Personal Person Person | ion                                                                                                    | <u>9.3</u>            |          |
| Date of Birth                                                                                                    | 1971                                                                                                    | 9.3.2                 | <b>V</b> |
| Identifier for the Person                                                                                                    | LCCN n 2001101609                                                                                                    | <u>9.18</u>           |          |
| Identifier for the Person                                                                                                    | http://id.loc.gov/authorities/names/n2001101609                                                                          | <u>9.18</u>           |          |
| Variant Access Point °                                                                                                    | Hills, Matthew, 1971-                                                                                                    | 9.19.2                |          |
| Creator Of ×                                                                                                    | Hills, Matt, 1971- Blade runner<br>brgd00000                                                                             | 829>                  |          |

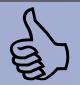

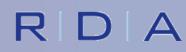

| DNB | EUTSCHE<br>ATIONAL<br>IBLIOTHEK | Deutsch       Contact       A-Z       Donators       Data protection       Imprint       Help       My Account                                                                |
|-----|---------------------------------|----------------------------------------------------------------------------------------------------|
| ÷   | Home                            | WELCOME TO THE GERMAN NATIONAL LIBRARY                                                                                                    |
| ··> | About us                        | Deutscher Platz 1 / D-04103 Leipzig / Opening hours and getting there                                                                                                    |
| ··> | News                            | Adickesallee 1 / D-60322 Frankfurt am Main / Opening hours and getting there                                                                                                  |
| ··> | Catalogues                      | Search in: Online Catalogue Search: blade runner Search>                                                                                                    |
| ÷   | Acquisition                     | Search III. Onime catalogue Search. Diade fumiler                                                                                                    |
| »   | Online Publications             | (1) The German National                                                                                                    |
| ··> | Use / Service                   | Question round to mark the 130th anniversary of the German Library in Frankfurt am                                                                                            |
| >   | Standardisation                 | Museum of Books and Writing // A quiz on the virtual exhibition       Main will only open at         celebrating over 5,000 years of media history       13:00 on November 24 |
|     |                                 | and the second second second second second second second second second second second second second second second                                                              |

## http://www.dnb.de/EN/

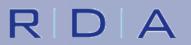

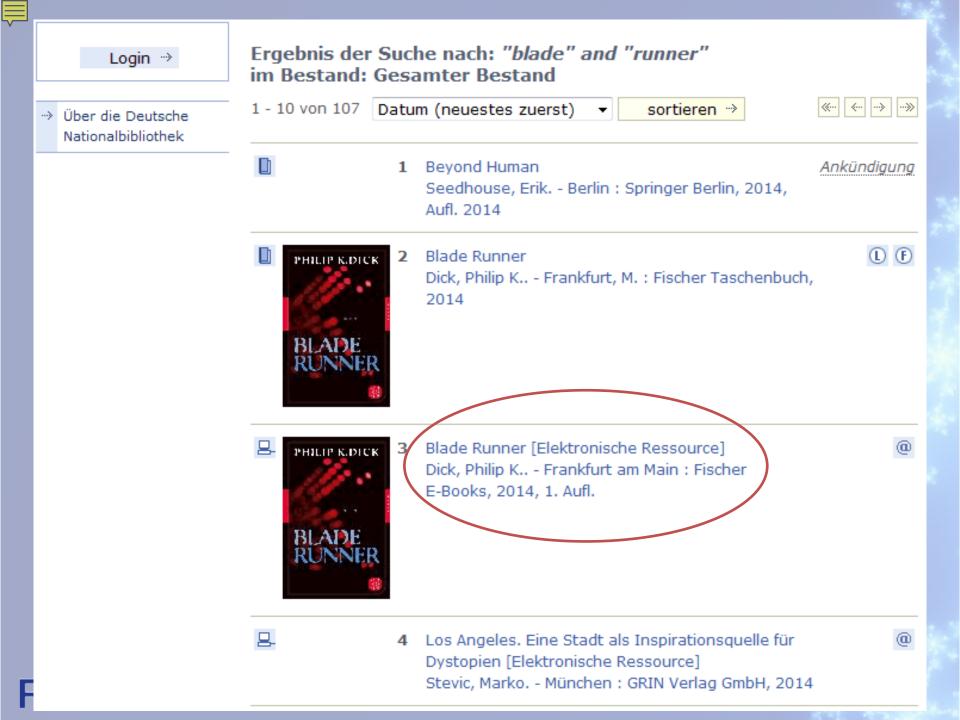

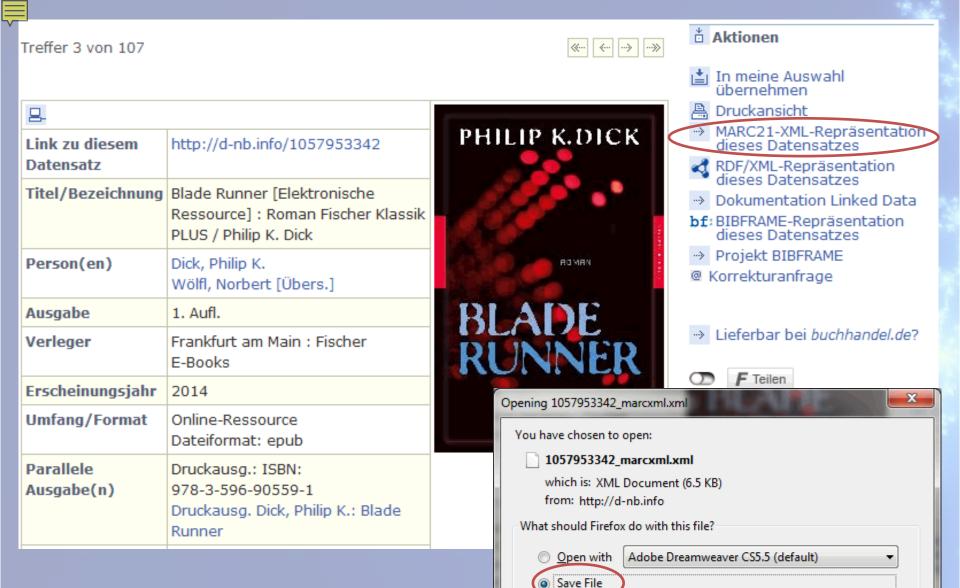

Do this automatically for files like this from now on.

OK

Cancel

RDA

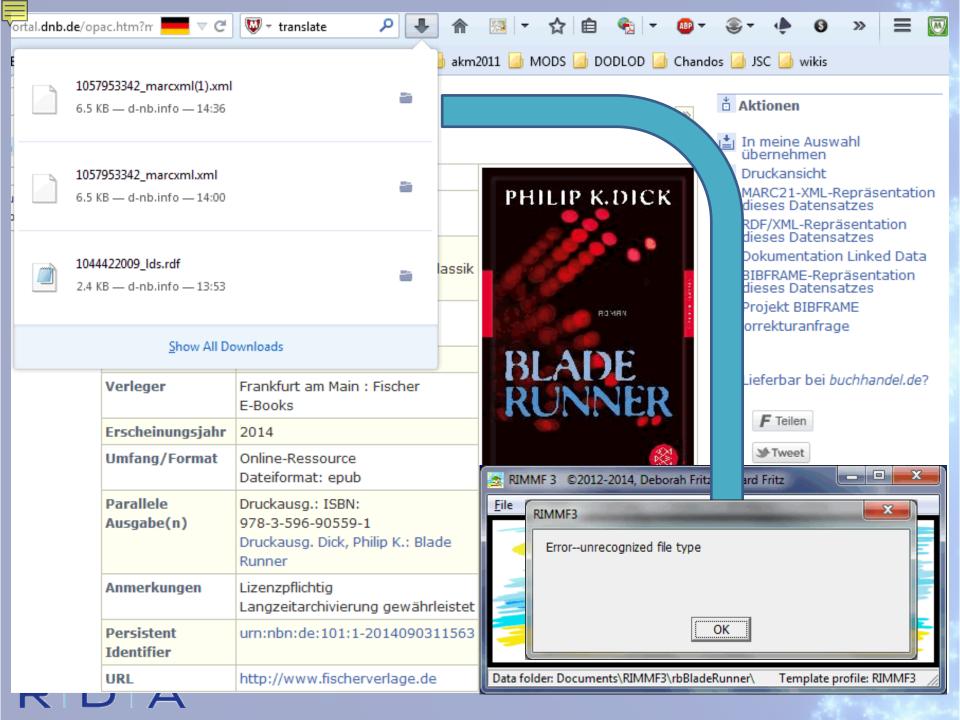

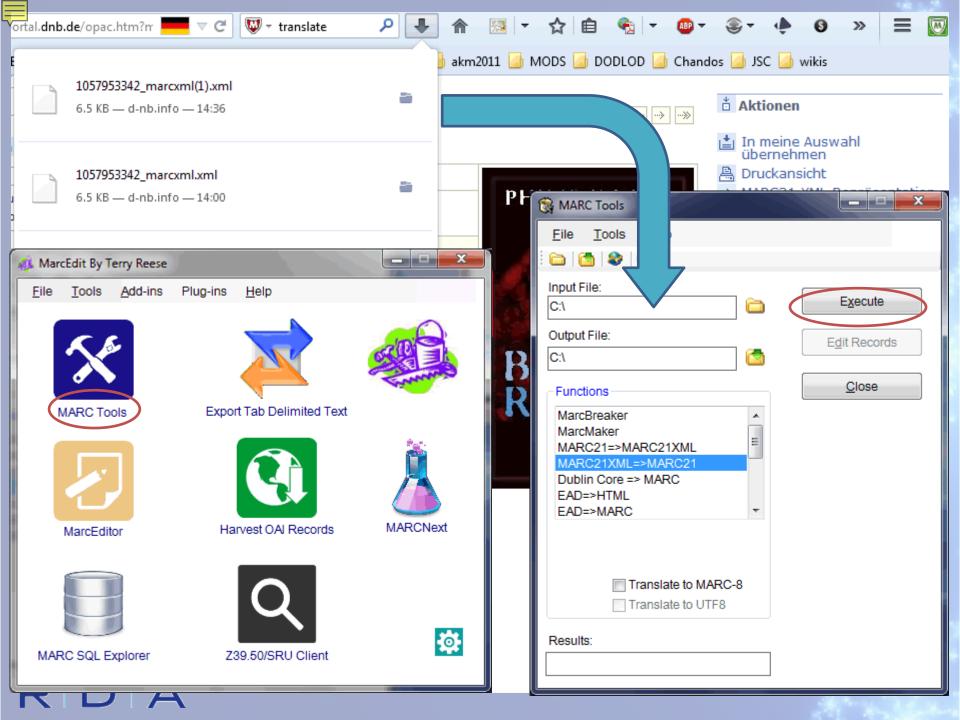

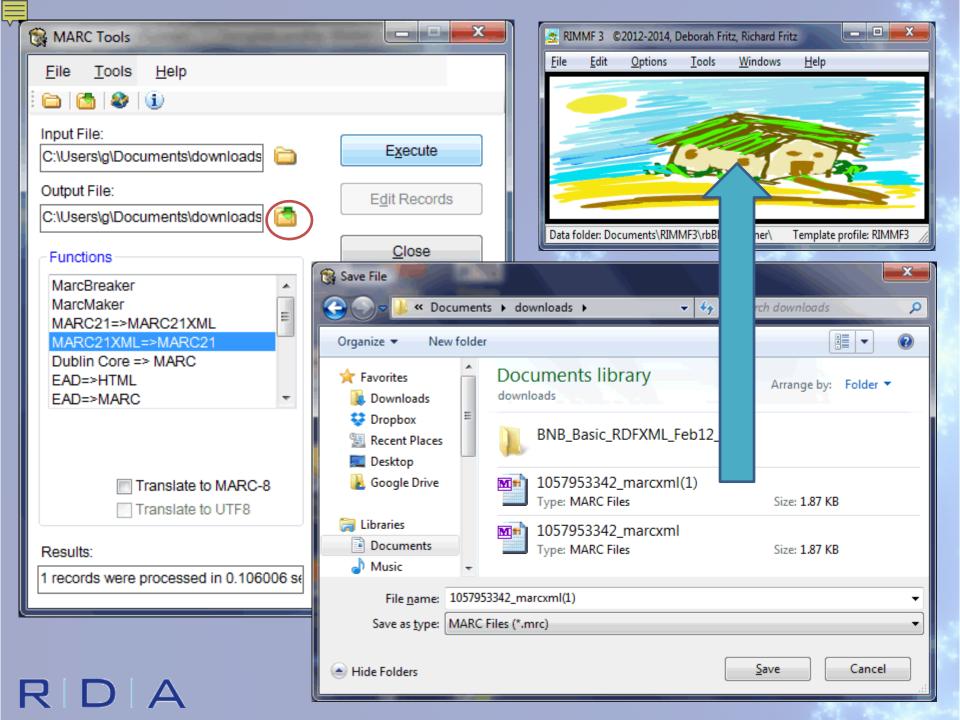

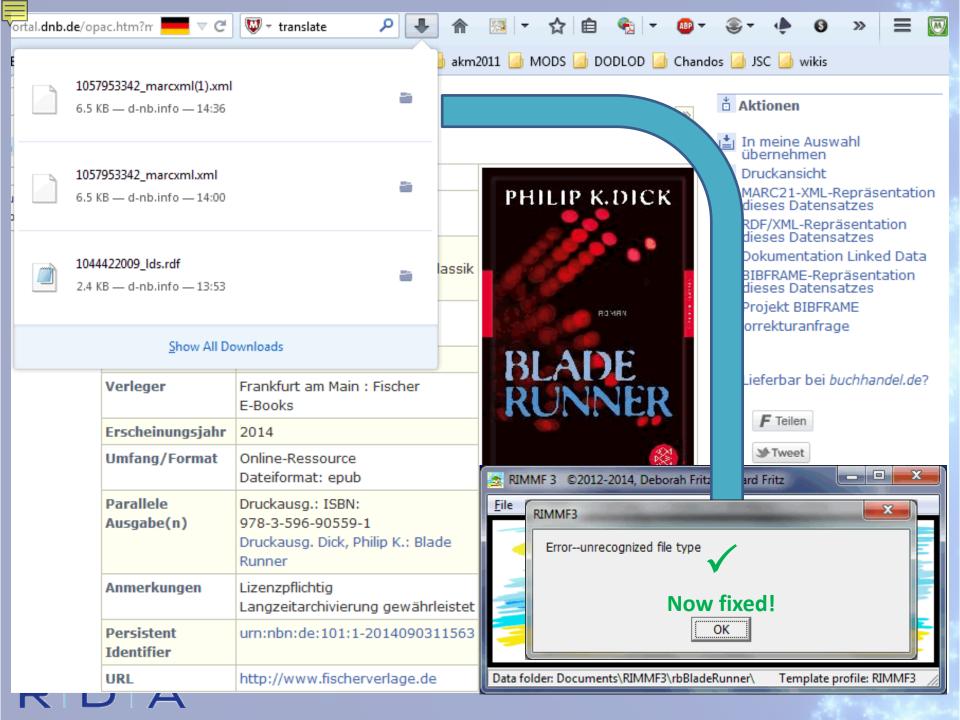

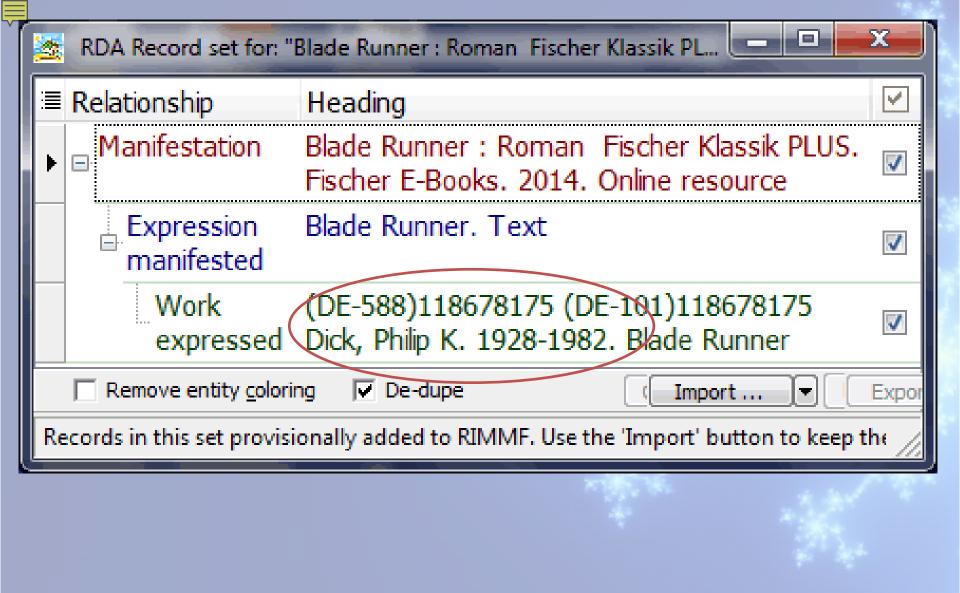

#### RDA

| Π |  |
|---|--|
|   |  |
|   |  |
| V |  |

| <u>E</u> dit <u>V</u> iew <u>O</u> ptions <u>H</u> elp  | 1                                                                                    |                |          |
|---------------------------------------------------------|--------------------------------------------------------------------------------------|----------------|----------|
| lement Label                                            | Text                                                                                 | RDA Rule       | AAP      |
| Manifestation                                           |                                                                                      |                |          |
| RIMMF Identifier °                                      | rimmf00001028                                                                        | <u>no rule</u> |          |
| Composite Key °                                         | Blade Runner : Roman Fischer Klassik PLUS. Fischer<br>E-Books. 2014. Online resource |                |          |
| 🖃 Title                                                 |                                                                                      | 2.3            |          |
| Title Proper                                            | Blade Runner                                                                         | 2.3.2          | 1        |
| Other Title Information                                 | Roman Fischer Klassik PLUS                                                           | 2.3.4          | 1        |
| Statement of Responsibility                             |                                                                                      | 2.4            |          |
| Statement of Responsibility Relating to<br>Title Proper | Philip K. Dick                                                                       | <u>2.4.2</u>   |          |
| Edition Statement                                       |                                                                                      | 2.5            |          |
| Designation of Edition                                  | 1. Aufl                                                                              | 2.5.2          |          |
| Publication Statement                                   |                                                                                      | <u>2.8</u>     |          |
| Place of Publication                                    | Frankfurt am Main                                                                    | 2.8.2          |          |
| ··· Publisher's Name                                    | Fischer E-Books                                                                      | <u>2.8.4</u>   | <b>V</b> |
| Date of Publication                                     | 2014                                                                                 | 2.8.6          | <b>V</b> |
| Series Statement                                        |                                                                                      | 2.12           |          |
| Title Proper of Series                                  | Fischer Klassik Plus                                                                 | 2.12.2         |          |
| Mode of Issuance                                        | single unit                                                                          | 2.13           |          |
| Identifier for the Manifestation                        | ISBN 9783104027241                                                                   | 2.15           |          |
| Note On Manifestation                                   | Lizenzpflichtig                                                                      | <u>2.17</u>    |          |
| Media Type                                              | computer                                                                             | <u>3.2</u>     |          |
| Carrier Type                                            | online resource                                                                      | 3.3            | <b>V</b> |
| Extent statement †                                      | Online-Ressource                                                                     | <u>3.4</u>     |          |
| Uniform Resource Locator                                | http://nbn-resolving.de/urn:nbn:de:101:1-2014090311563                               | <u>4.6</u>     |          |
| Uniform Resource Locator                                | http://d-nb.info/1057953342/34                                                       | <u>4.6</u>     |          |
| Uniform Resource Locator                                | http://www.fischerverlage.de                                                         | <u>4.6</u>     |          |
| Expression Manifested                                   | Blade Runner. Text <rimmf00001027></rimmf00001027>                                   | 17.1+          |          |

R D A

|     | ient Label                  | Text               |                                                                                                    |                                                                                                    | RDA Rule                                                                                            | AAP                                                          |                               |   |
|-----|-----------------------------|--------------------|----------------------------------------------------------------------------------------------------|----------------------------------------------------------------------------------------------------|----------------------------------------------------------------------------------------------------|--------------------------------------------------------------|-------------------------------|---|
| Exp | pression                    |                    |                                                                                                    |                                                                                                    |                                                                                                    |                                                              |                               |   |
|     | RIMMF Identifier °          | rimmf0             | 0001027                                                                                                    |                                                                                                    | no rule                                                                                             |                                                              |                               |   |
|     | Authorized Access Point °   | Blade R            | Runner. Text                                                                                                    |                                                                                                    | 6.27.3                                                                                              | -                                                            |                               |   |
|     | Content Type                | text               |                                                                                                    |                                                                                                    | <u>6.9</u>                                                                                          |                                                              | 1928-198                      |   |
|     | Contributor ×               | (DE-588<br>Norbert | 8)10742844X (DE-101)10742844X<br>t trl                                                                                                    | ( Wolfl,                                                                                                    | <u>20.2+</u>                                                                                        |                                                              |                               |   |
| L   | Language of Expression      | German             | 1                                                                                                    |                                                                                                    | 6.11                                                                                                |                                                              | RDA Rule                      | A |
| - 5 | Source Consulted            | Blade R            | lunner, 2014                                                                                                    |                                                                                                    | <u>5.8</u>                                                                                          |                                                              |                               |   |
|     | Work Expressed              | (DE-58)<br>K. 1928 | 8)118678175 (DE-101)118678175<br>8-1982. Blade Runner «rimmf0000:                                                                                                    | 5 Dick, Philip<br>1026>                                                                                                    | <u>17.6+</u>                                                                                        |                                                              | no rule                       |   |
|     | Manifestation of Expression |                    | Runner : Roman Fischer Klassik PL<br>s. 2014. Online resource <rimmf00< td=""><td></td><td><u>17.9+</u></td><td></td><td><u>6.27.1+</u><br/><u>5.8+</u></td><td></td></rimmf00<> |                                                                                                    | <u>17.9+</u>                                                                                        |                                                              | <u>6.27.1+</u><br><u>5.8+</u> |   |
|     |                             |                    |                                                                                                    |                                                                                                    |                                                                                                    | WEMI Links                                                   |                               |   |
|     |                             |                    |                                                                                                    |                                                                                                    |                                                                                                    |                                                              | 6.2                           |   |
| W)  |                             |                    |                                                                                                    |                                                                                                    |                                                                                                    | R-Tree                                                       | <u>6.2</u><br>6.2.2           | - |
| W   |                             |                    | Date of Work                                                                                                    | 2014                                                                                                    |                                                                                                    |                                                              | 6.2.2                         | 5 |
| W   |                             |                    | Date of Work                                                                                                    | (DE-588)11                                                                                                    | 8678175 (DE-1<br>K. 1928-1982                                                                       | R-Tree                                                       |                               |   |
| W   |                             |                    |                                                                                                    | (DE-588)11<br>Dick, Philip I                                                                                                    |                                                                                                    | R-Tree                                                       | <u>6.2.2</u><br><u>6.4</u>    | [ |
| W   |                             |                    | - Author ×                                                                                                    | (DE-588)11<br>Dick, Philip I<br>DDC: 810 B<br>gatbeg: (DB                                                                                          | K. 1928-1982                                                                                        | R-Tree<br>01)118678175<br>0<br>188 Erzahlende                | <u>6.2.2</u><br><u>6.4</u>    | [ |
| W   |                             |                    | Author ×                                                                                                    | (DE-588)11<br>Dick, Philip I<br>DDC: 810 B<br>gatbeg: (DB<br>Literatur: G                                                                          | K. 1928-1982<br>DE-101 23sdnb<br>E-101)1010008:                                                     | R-Tree<br>01)118678175<br>0<br>188 Erzahlende<br>tur ab 1945 | <u>6.2.2</u><br><u>6.4</u>    | [ |
| W   |                             |                    | Author ×                                                                                                    | (DE-588)11<br>Dick, Philip I<br>DDC: 810 B<br>gatbeg: (DB<br>Literatur: G                                                                          | K. 1928-1982<br>DE-101 23sdnb<br>E-101)1010008<br>egenwartsliterat<br>m)Electronic bo               | R-Tree<br>01)118678175<br>0<br>188 Erzahlende<br>tur ab 1945 | <u>6.2.2</u><br><u>6.4</u>    |   |
| W   |                             |                    | Author ×  Subject † Subject † Subject †                                                                                                    | (DE-588)11<br>Dick, Philip I<br>DDC: 810 B<br>gatbeg: (DB<br>Literatur: G<br>(Produktfor                                                           | K. 1928-1982<br>DE-101 23sdnb<br>E-101)1010008<br>egenwartsliterat<br>m)Electronic bo               | R-Tree<br>01)118678175<br>0<br>188 Erzahlende<br>tur ab 1945 | <u>6.2.2</u><br><u>6.4</u>    |   |
| W   |                             |                    | Author ×  Subject † Subject † Subject † Subject †                                                                                                    | (DE-588)11<br>Dick, Philip I<br>DDC: 810 B<br>gatbeg: (DE<br>Literatur: G<br>(Produktfor<br>(VLB-WN)9                                              | K. 1928-1982<br>DE-101 23sdnb<br>E-101)1010008<br>egenwartsliterat<br>m)Electronic bo               | R-Tree<br>01)118678175<br>0<br>188 Erzahlende<br>tur ab 1945 | <u>6.2.2</u><br><u>6.4</u>    | [ |
| W   |                             |                    | Author ×  Subject † Subject † Subject † Subject † Subject † Subject †                                                                                                    | (DE-588)11<br>Dick, Philip I<br>DDC: 810 B<br>gatbeg: (DB<br>Literatur: G<br>(Produktfor<br>(VLB-WN)9<br>Androiden                                 | K. 1928-1982<br>DE-101 23sdnb<br>E-101)1010008:<br>egenwartsliterat<br>m)Electronic bo<br>112       | R-Tree<br>01)118678175<br>0<br>188 Erzahlende<br>tur ab 1945 | <u>6.2.2</u><br><u>6.4</u>    | [ |
| ₩   |                             |                    | Author ×  Subject † Subject † Subject † Subject † Subject † Subject † Subject †                                                                                                  | (DE-588)11<br>Dick, Philip I<br>DDC: 810 B<br>gatbeg: (DE<br>Literatur: G<br>(Produktfor<br>(VLB-WN)9<br>Androiden<br>Ethik                        | K. 1928-1982<br>DE-101 23sdnb<br>E-101)1010008:<br>egenwartsliterat<br>m)Electronic bo<br>112       | R-Tree<br>01)118678175<br>0<br>188 Erzahlende<br>tur ab 1945 | <u>6.2.2</u><br><u>6.4</u>    |   |
| ₩   |                             |                    | Author ×  Subject † Subject † Subject † Subject † Subject † Subject † Subject † Subject † Subject † Subject †                                                                    | (DE-588)11<br>Dick, Philip I<br>DDC: 810 B<br>gatbeg: (DE<br>Literatur: G<br>(Produktfor<br>(VLB-WN)9<br>Androiden<br>Ethik<br>Kopfgeldjag         | K. 1928-1982<br>DE-101 23sdnb<br>E-101)1010008:<br>egenwartsliterat<br>m)Electronic bo<br>112<br>er | R-Tree<br>01)118678175<br>0<br>188 Erzahlende<br>tur ab 1945 | <u>6.2.2</u><br><u>6.4</u>    | [ |
| ₩.  |                             |                    | Author ×<br>Subject †<br>Subject †<br>Subject †<br>Subject †<br>Subject †<br>Subject †<br>Subject †<br>Subject †<br>Subject †                                                    | (DE-588)11<br>Dick, Philip I<br>DDC: 810 B<br>gatbeg: (DE<br>Literatur: G<br>(Produktfor<br>(VLB-WN)9<br>Androiden<br>Ethik<br>Kopfgeldjag<br>Mars | K. 1928-1982<br>DE-101 23sdnb<br>E-101)1010008:<br>egenwartsliterat<br>m)Electronic bo<br>112<br>er | R-Tree<br>01)118678175<br>0<br>188 Erzahlende<br>tur ab 1945 | <u>6.2.2</u><br><u>6.4</u>    | [ |

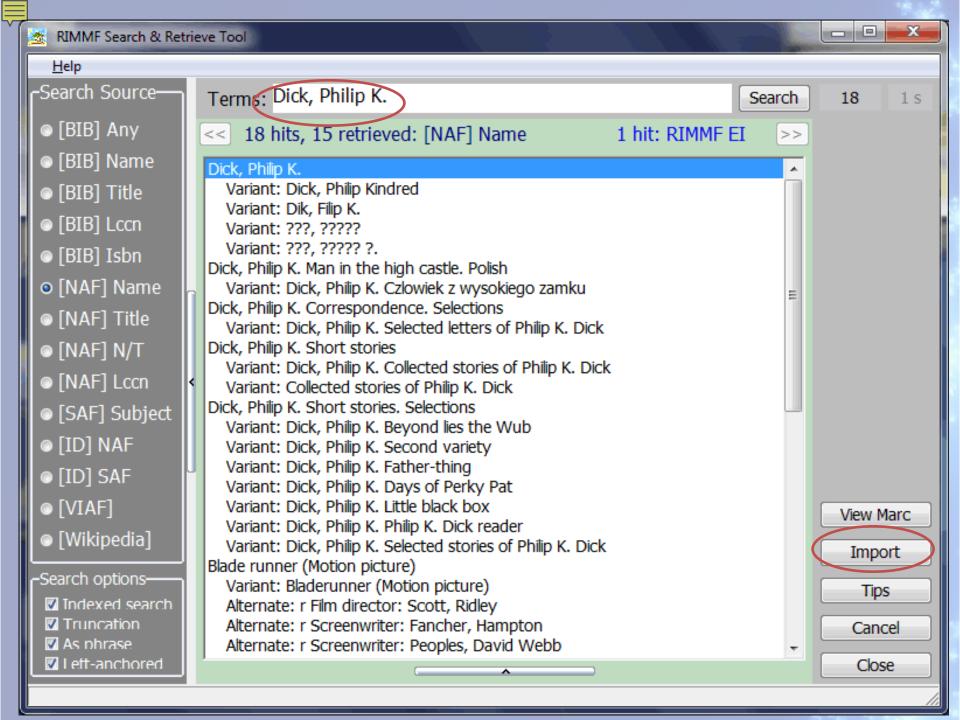

| P           | rimmf00001029.txt Dick, Philip K.                      |                                                                                                    |                | - 🗆 🗙               |
|-------------|--------------------------------------------------------|----------------------------------------------------------------------------------------------------|----------------|---------------------|
| <u>File</u> | <u>E</u> dit <u>V</u> iew <u>O</u> ptions <u>H</u> elp |                                                                                                    |                |                     |
|             | Add record Discard                                     |                                                                                                    |                | WEMI Link<br>R-Tree |
|             | i <del>lement Lab</del> el                             | Text                                                                                                    | RDA Rule       | AAP                 |
|             | Person                                                 |                                                                                                    |                |                     |
|             | RIMMF Identifier °                                     | rimmf00001029                                                                                                    | <u>no rule</u> |                     |
|             | Authorized Access Point °                              | Dick, Philip K.                                                                                                    | <u>9.19</u>    |                     |
|             | Status of Identification                               | fully established                                                                                                    | <u>8.10</u>    |                     |
|             | Source Consulted                                       | Solar lottery, 1955                                                                                                    | <u>8.12</u>    |                     |
|             | Source Consulted                                       | Philip K. Dick, 1982: CIP t.p. (Philip K. Dick) galley<br>(Philip Kindred Dick; d. Mar. 2, 1982)                                                                                                    | <u>8.12</u>    |                     |
|             | Source Consulted                                       | Narkotik vremeni, 1993: t.p. (Filip K. Dik)                                                                                                    | <u>8.12</u>    |                     |
|             | Source Consulted                                       | We can build you, 1972: t.p. (Philip K. Dick) front<br>matter (attended the Univ. of Calif.; science fiction<br>and fantasy writer; r. Fullerton, Calif.)                                                                                                    | <u>8.12</u>    |                     |
|             | Source Consulted                                       | Contemp. authors online, July 3, 2002 (Philip<br>(K)indred Dick; b. Dec. 16, 1928 in Chicago, Ill.; d.<br>March 2, 1982 in Santa Ana, Calif.)                                                                                                    | <u>8.12</u>    |                     |
|             | - Source Consulted                                     | Wikipedia, July 26, 2013 (Philip K. Dick; Philip Kindred<br>Dick; born December 16, 1928 in Chicago; died March<br>2, 1982 in Santa Ana, Calif.; American novelist, short<br>story writer and essayist whose published work is<br>almost entirely in the science fiction genre. Dick<br>explored sociological, political and metaphysical themes<br>in novels dominated by monopolistic corporations,<br>authoritarian governments, and altered states. He<br>often drew upon his own life experiences in<br>addressing the nature of drug abuse, paranoia,<br>schizophrenia, and transcendental experiences in his<br>novels. Dick had two articles published under the pen<br>names Richard Phillipps and Jack Dowland. Many of his<br>works have been adapted into films the best known is<br>Do Androids Dream of Electric Sheep? (1968) the<br>literary source of the film Blade Runner (1982)) other<br>films based on his stories include, Minority report, Total<br>recall, The adjustment bureau, etc.) | <u>8.12</u>    |                     |
|             | Cataloguer's Note                                      | Machine-derived non-Latin script reference project                                                                                                    | <u>8.13</u>    |                     |
|             | Cataloguer's Note                                      | Non-Latin script references not evaluated                                                                                                    | <u>8.13</u>    |                     |
|             | Name of the Person                                     |                                                                                                    | <u>9.2</u>     |                     |

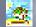

#### Drag a column header here to group by that column

| i≣ | Composite Key                                                                             | Entity        | shorturi     | Links | Date Mod   |  |
|----|-------------------------------------------------------------------------------------------|---------------|--------------|-------|------------|--|
|    | Blade runner. Wallflower Press. ©2011. Volume                                             | Manifestation | brgd0000827  | 1     | 2014-11-14 |  |
|    | Hills, Matt, 1971- Blade runner. Text                                                     | Expression    | brgd0000828  | 2     | 2014-11-14 |  |
|    | Hills, Matt, 1971- Blade runner                                                           | Work          | brgd0000829  | 2     | 2014-11-14 |  |
|    | Hills, Matt, 1971-                                                                        | Person        | brgd00000830 | 1     | 2014-11-14 |  |
|    | Blade Runner : Roman Fischer Klassik PLUS. Fischer E-Books. 201                           | Manifestation | brgd00000831 | 1     | 2014-11-14 |  |
|    | Blade Runner, Text                                                                        | Expression    | brgd00000832 | 2     | 2014-11-14 |  |
| ∢  | (DE-588)118678175 (DE-101)118678175 Dick, Philip K. 1928-1982. B                          | Work          | brgd00000833 | 1     | 2014-11-14 |  |
|    | Dick, Philip K.                                                                           | Person        | brgd00000834 | 0     | 2014-11-14 |  |
|    | <u>Open selection</u> <u>Open in R</u> -Tree <u>D</u> elete selection Enter search here X |               |              |       |            |  |
| W  | ork: brgd00000833.txt; Last modified on: 2014-11-14 15:45                                 | :40           |              |       | 11.        |  |
|    |                                                                                           |               |              |       |            |  |

х

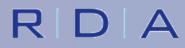

| I — | _ |  |
|-----|---|--|
| 5   | _ |  |
| V   |   |  |

R D A

| V brgd00000833.txt Blade R   | lunner                              |                | ×             |
|------------------------------|-------------------------------------|----------------|---------------|
| Edit View Options            | Help                                |                |               |
| Element Label                | Text                                | RDA Rule       | AAP           |
| Work                         |                                     |                |               |
| RIMMF Identifier °           | brgd00000833                        | no rule        |               |
| Authorized Access Point °    | Blade Runner                        | <u>6.27.1+</u> |               |
| - Source Consulted           | Blade Runner, 2014                  | <u>5.8+</u>    |               |
| Title of the Work            |                                     | <u>6.2</u>     |               |
| Preferred Title for the Work | Blade Runner                        | <u>6.2.2</u>   | 1             |
| Date of Work                 | 2014                                | <u>6.4</u>     |               |
| Author ×                     |                                     | <u>19.2+</u>   | 1             |
| Subject †                    | Link to (EI)                        | Dick           | , Philip K.   |
| Subject †                    | Search for name in NAF              |                | Matt, 197     |
| Subject †                    | Search for name in INAF             |                | , Iviatt, 197 |
| Subject †                    | Create new Person                   |                |               |
| Subject †                    | Create new CorporateBody            |                |               |
| Subject †                    | Create new Family                   |                |               |
| Subject †                    | Entertext (unlinked)                |                |               |
| Subject †                    | Enter text (unlinked)               |                |               |
| Subject †                    | Science Fiction                     |                |               |
| Subject †                    | Technik                             |                |               |
| Expression of Work           | Blade Runner. Text<br>brgd00000832> | 17.5+          |               |

WEMI Links

R-Tree

|                                                                             | <u>ptions H</u> el             |                                                                                                    |                  |                |          |  |
|-----------------------------------------------------------------------------|--------------------------------|----------------------------------------------------------------------------------------------------|------------------|----------------|----------|--|
| ■ Element Label                                                             |                                | Text                                                                                                    |                  | RDA Rule       | AAP      |  |
| Work                                                                        |                                |                                                                                                    |                  |                |          |  |
| RIMMF Identifier °                                                          |                                | brgd0000835                                                                                                    |                  | <u>no rule</u> |          |  |
| Authorized Access Po                                                        | int °                          | Blade Runner (Motion picture : 1982)                                                                                                    |                  | <u>6.27.1+</u> |          |  |
| Title of the Work                                                           |                                |                                                                                                    |                  | <u>6.2</u>     |          |  |
| Preferred Title for                                                         | the Work                       | Blade Runner                                                                                                    |                  | <u>6.2.2</u>   | 1        |  |
| Form of Work                                                                |                                | Motion picture                                                                                                    |                  | <u>6.3</u>     | 1        |  |
| Date of Work                                                                |                                | 1982                                                                                                    |                  | <u>6.4</u>     | <b>V</b> |  |
| → Described In (Work) >                                                     | ε.                             | Hills, Matt, 1971- Blade runner «b                                                                                                    | rgd00000829>     | <u>25.1+</u>   |          |  |
| Motion Picture Adapta                                                       | ation Of (Work) ×              | Dick, Philip K. Blade Runner<br><td>00000833&gt;</td> <td>25.1+</td> <td></td>                                                                               | 00000833>        | 25.1+          |          |  |
| WIKIPEDIA<br>The Free Encyclopedia<br>Main page<br>Contents                 | From Wikipedia<br>(Redirected) | Read       Edit       View history       Se         Runner       a, the free encyclopedia from Blade runner)       e is about the 1982 film. For other uses, | see Blade Runner |                |          |  |
| Featured content<br>Current events<br>Random article<br>Donate to Wikipedia |                                | <i>r</i> is a 1982 American                                                                                                    | Blade Runner     |                |          |  |

Ę

|                                      | 🙇 Relationship tree for: "Blade Runner (Motion picture : 1984)"                  |              |                                       |     |  |  |  |  |  |
|--------------------------------------|----------------------------------------------------------------------------------|--------------|---------------------------------------|-----|--|--|--|--|--|
|                                      | E Relationship                                                                   | shortUri     | Heading                               |     |  |  |  |  |  |
| Þ                                    | ■ Work                                                                           | brgd00000835 | Blade Runner (Motion picture : 1984)  |     |  |  |  |  |  |
|                                      | Described in (work) ¤                                                            | brgd00000829 |                                       |     |  |  |  |  |  |
|                                      | Expression of<br>work                                                            | brgd00000828 | Hills, Matt, 1971- Blade runner. Text |     |  |  |  |  |  |
|                                      | Creator ×                                                                        | brgd00000830 | Hills, Matt, 1971-                    |     |  |  |  |  |  |
|                                      | Motion picture<br>□ adaptation of<br>(work) ¤                                    | brgd00000833 | Dick, Philip K. Blade Runner          |     |  |  |  |  |  |
|                                      | Expression of<br>work                                                            | brgd00000832 | Blade Runner. Text                    |     |  |  |  |  |  |
|                                      | Author ×                                                                         | brgd00000834 | Dick, Philip K.                       |     |  |  |  |  |  |
| ☐ Remove entity <u>c</u> oloring ▼ D |                                                                                  | ▼ De-dupe    | Export 💌 Delete 💌 Close selected      | Dig |  |  |  |  |  |
|                                      | Double-click an entry to open its record. Press 'Dig' to look for relationships. |              |                                       |     |  |  |  |  |  |

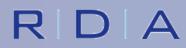

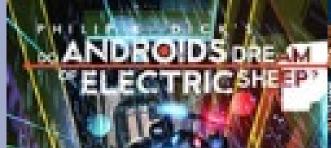

## HARRISON FORD.

THE DIRECTOR'S CUT THE OPENNEL CUT OF THE PUTUPESTIC ADVENT.

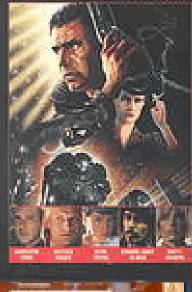

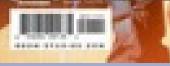

R D A

Blade Runner, N

EYE AND TALON

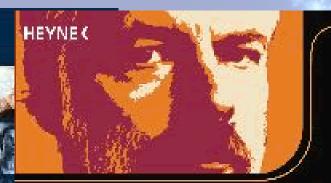

PHILIP K. DICK

> Blade Runner Ubik

> > GOLLANCZ 50 GOLLANCZ

DO ANDROIDS

DREAM OF

**ELECTRIC SHEEP?** 

PHILIP K. DICK

Marsianisc

# BLADE RUNNER

TONTED OY WILL BROOKER